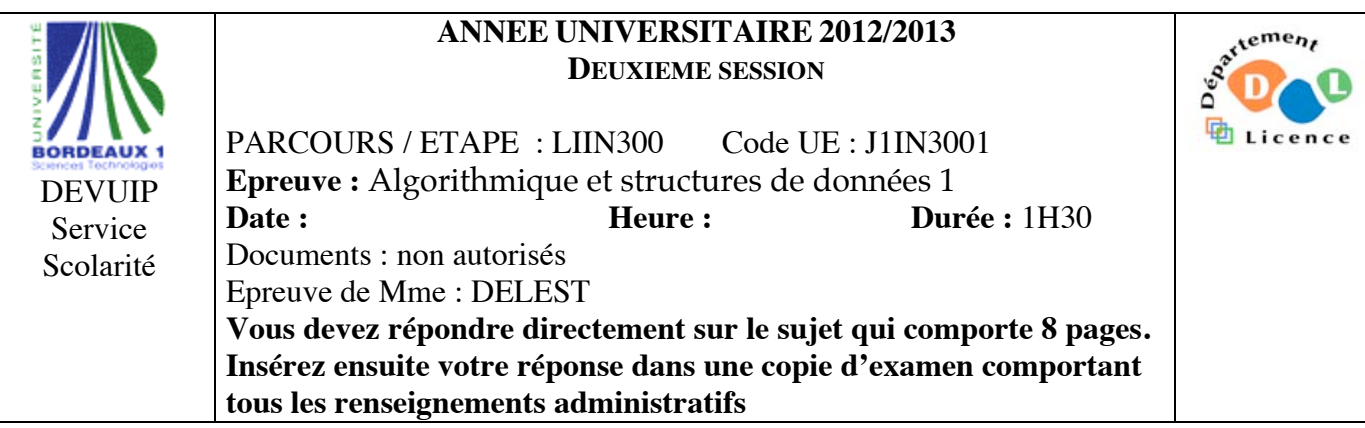

Indiquez votre code **d'anonymat** : N° : .

## **La notation tiendra compte de la clarté de l'écriture des réponses.** Barème indicatif

- Question 1 Connaissances générales : 2 points
- Question 2 Containeur liés aux arbres binaires : 6 points
- Question 3 Connaissance des structures de données : 3 Points
- Question 4 Connaissance des structures de données : 3 Points
- Question 5 Utilisation des structures de données : 6 points -

Question 1. Cochez les affirmations correctes et quelle que soit la réponse justifiez sur les lignes en pointillé.

 $\Box$  Un arbre binaire de recherche est de type containeur.

………………………………………………………………………………………………………………. ……………………………………………………………………………………………………………….  $\square$  Une file de priorité est de type file. ………………………………………………………………………………………………………………. ……………………………………………………………………………………………………………….  $\square$  La structure de pile permet l'accès au dernier élément entré dans le containeur. ………………………………………………………………………………………………………………. ……………………………………………………………………………………………………………….  $\Box$  Si s est une structure contenant un champs p qui est un pointeur vers une structure contenant un champs k entier, on accède à l'entier par s.p^.k ? ………………………………………………………………………………………………………………. ……………………………………………………………………………………………………………….

**Question 2.** Soit la liste de clé A=(1,24,6,12,8,9,2).

1 - Construire l'arbre binaire de recherche T correspondant à l'insertion consécutive des clés de la liste A. On dessinera l'arbre après chacune des quatre premières insertions ainsi que l'arbre final.

2 - Montrez l'exécution de l'ajout de la clé 25 sur l'arbre T.

2 - Donner la fonction ajouter qui ajoute un élément dans un arbre binaire de recherche.

3 – Construire le tasMin B correspondant à l'insertion consécutive des clés de la liste A. On dessinera l'arbre après chacune des quatre premières insertions ainsi que l'arbre final.

4 – Donner la liste des sommets en ordre préfixe, en ordre infixe et en ordre suffixe de l'arbre B.

5 – Construire l'arbre binaire de recherche AVL correspondant à l'insertion consécutive de la liste A. On dessinera l'arbre après chacune des quatre premières insertions ainsi que l'arbre final.

6 - Construire le 2-3 arbre correspondant à l'insertion consécutive de la liste A. On dessinera l'arbre après chacune des quatre premières insertions ainsi que l'arbre final.

Question 3. Soit une suite de clés de l'ensemble  $\{0,1\}$  stockées dans une liste L. Par exemple L=(0,  $0,1,0,0,1,1,1$ .

1 – Ecrire la fonction booléenne *verifier* qui retourne vrai quand dans la liste L, il y a autant de valeurs 0 que de valeurs 1. Elle retourne faux dans le cas contraire. On utilisera les primitives du type abstrait listeSC.

2 – On souhaite disposer d'une fonction *complete* qui complète la liste L en fin de liste après que la fonction *verifier* retourne faux. Quel type de liste choisir pour que chaque élément soit examiné une seule fois?

3 – Ecrire la fonction *complete* en utilisant le type abstrait listeDC.

4 – On suppose ces clés stockées dans un arbre binaire de recherche. Tous les arbres auront seulement deux formes caractéristiques. Lesquelles ? Donnez un exemple dans chaque cas.

5 – Ecrire la fonction *sommetZero* qui à partir d'un tel arbre, fournit le sous arbre des sommets de valeur 0.

**Question 4.** Ecrire une fonction qui prend en entrée une pile d'entiers et qui fournit en sortie une file telle que tous les nombres pairs se retrouvent en tête de la file. La pile de départ reste inchangée. Par exemple, la pile [1,3,4,5,2,6,8[ de sommet de pile 8, fournit en sortie en ]8,6,2,4,1,3,5 [ de tête de file 8.

**Question 5.** On souhaite gérer un ensemble de photos rectangulaires. Chaque photo est décrite par un ensemble d'informations : les dimensions du rectangle, une chaine de caractère donnant le chemin d'accès, une date de prise de vue (jour, mois, année), un index qui la classifie suivant trois catégories (famille, travail, loisir). Dans la suite, on décrira précisément chaque structure de donnée. On précisera s'il s'agit ou non d'un containeur. On ne demande pas d'écrire les primitives mais uniquement de donner l'en-tête de la primitive et son rôle.

1 – Décrivez la structure de données *date* permettant de stocker une date. En donner les primitives.

2 – Décrivez la structure de données *photo* permettant de décrire les informations liées à une photo. En donner les primitives.

3 – Quelle est la structure de donnée que l'on peut utiliser pour l'ensemble des photos d'un album si on souhaite répondre en temps constant à la question « quelle est la photo prise la plus récemment ». Justifiez. Décrivez la clé d'accès.

4 – Décrire la structure de données *albumPhoto* qui permet de stocker un ensemble de photos en prenant en compte les questions précédentes.

5 – Ecrire la fonction *ajouterPhoto* qui prend comme paramètre une variable de type *photo* et permet d'ajouter la photo dans une variable de type *albumPhoto*. On ne demande pas d'implémenter les primitives vues en cours mais de les utiliser.

**Listes simplement chainées (listeSC)** fonction valeur(val L:liste d'objet):objet; fonction debutListe(val L:liste d'objet) :vide ; fonction suivant(val L:liste d'objet) :vide ; fonction listeVide(val L:liste d'objet): booleen; fonction créerListe(ref L:liste d'objet):vide; fonction insérerAprès(ref L:liste d'objet; val x:objet;):vide; fonction insérerEnTete(ref L:liste d'objet val x:objet):vide; fonction supprimerAprès(ref L:liste d'objet):vide; fonction supprimerEnTete(ref L:liste d'objet):vide; fonction detruireListe(ref L:liste d'objet):vide; **Listes doublement chainées (listeDC)** fonction finListe(val L:liste d'objet):vide; fonction précédent(val L::liste d'objet): vide; **Piles** fonction valeur(ref P:pile de objet):objet; fonction pileVide(ref P:pile de objet):booléen; fonction créerPile(P:pile de objet) :vide fonction empiler(ref P:pile de objet;val x:objet):vide; fonction dépiler(ref P:pile de objet):vide; fonction detruirePile(ref P:pile de objet):vide; **Files** fonction valeur(ref F:file de objet):objet; fonction fileVide(ref F:file de objet):booléen; fonction créerFile(F:file de objet);vide; fonction enfiler(ref F:file de objet;val x:objet):vide; fonction défiler (ref F:file de objet):vide; fonction detruireFile(ref F:file de objet):vide; **Arbres binaires** fonction getValeur(val S:sommet):objet; fonction filsGauche(val S:sommet):sommet; fonction filsDroit(val S:sommet):sommet; fonction pere(val S:sommet):sommet; fonction setValeur(ref S:sommet;val x:objet):vide; fonction ajouterFilsGauche(ref S:sommet,val x:objet):vide; fonction ajouterFilsDroit(ref S:sommet,x:objet):vide; fonction supprimerFilsGauche(ref S:sommet):vide; fonction supprimerFilsDroit(ref S:sommet):vide; fonction detruireSommet(ref S:sommet):vide; fonction créerArbreBinaire(val Racine:objet):sommet; fonction detruireArbreBinaire(val Racine:objet):sommet; **Arbres planaires** fonction valeur(val S:sommetArbrePlanaire):objet; fonction premierFils(val S:sommetArbrePlanaire):sommetArbrePlanaire; fonction frere(val S:sommetArbrePlanaire):sommetArbrePlanaire; fonction pere(val S:sommetArbrePlanaire):sommetArbrePlanaire; fonction créerArborescence(val racine:objet):sommetArbrePlanaire; fonction ajouterFils(ref S:sommetArbrePlanaire,val x:objet):vide; fonction supprimerSommet(ref S:sommetArbrePlanaire):vide; fonction detruireArborescence(val racine:objet):sommetArbrePlanaire; **Arbres binaire de recherche** fonction ajouter(ref A:arbreBinaire d'objets, val v:objet):vide; fonction supprimer(val A: arbreBinaire d'objets, val v:objet):vide; **Tas** fonction valeur(ref T:tas d'objet): objet; fonction ajouter(ref T:tas de objet, val v:objet):vide; fonction supprimer(val T:tas de objet):vide; fonction creerTas(ref T:tas,val:v:objet):vide; fonction detruireTas(ref T:tas):vide; **File de priorité** fonction changeValeur(ref T:tas d'objet,val s:sommet,val v:objet):vide; **Dictionnaire** fonction appartient(ref d:dictionnaire,val M::mot):booléen; fonction creerDictionnaire(ref d: dictionnaire):vide ; fonction ajouter(ref d:dictionnaire,val M::mot):vide; fonction supprimer(ref d:dictionnaire,val M:mot):vide; fonction detruireDictionnaire(ref d:dictionnaire):vide; **Table de Hachage** fonction chercher(ref T:tableHash de clés, val v:clé):curseur; fonction créerTableHachage(ref T: tableHash de clé, ref h:fonction):vide; fonction ajouter(ref T:tableHash de clé,val x:clé):booleen; fonction supprimer((ref T:tableHash de clé,val x:clé):vide; fonction detruireTableHachage(ref T: tableHash de clé, ref h:fonction):vide; FIN